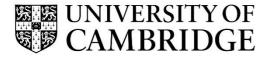

## Introduction to Graphics

## Computer Science Tripos Part 1A/1B Michaelmas Term 2022/2023

Department of Computer Science and Technology The Computer Laboratory

> William Gates Building 15 JJ Thomson Avenue Cambridge CB3 0FD

> > www.cst.cam.ac.uk

This handout includes copies of the slides that will be used in lectures. These notes do not constitute a complete transcript of all the lectures, and they are not a substitute for textbooks. They are intended to give a reasonable synopsis of the subjects discussed, but they give neither complete descriptions nor all the background material.

Selected slides contain a reference to the relevant section in the recommended textbook for this course: *Fundamentals of Computer Graphics* by Marschner & Shirley, CRC Press 2015 (4<sup>th</sup> or 5<sup>th</sup> edition). The references are in the format [FCG A.B/C.D], where A.B is the section number in the 4<sup>th</sup> edition and C.D is the section number in the 5<sup>th</sup> edition.

Material is copyright © Neil A Dodgson, Peter Robinson & Rafał Mantiuk, 1996-2022, except where otherwise noted.

All other copyright material is made available under the University's licence. All rights reserved.

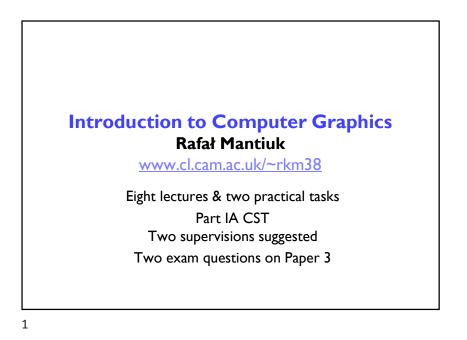

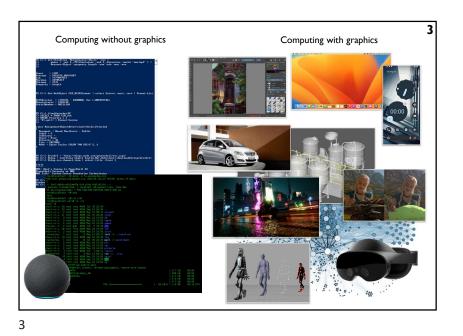

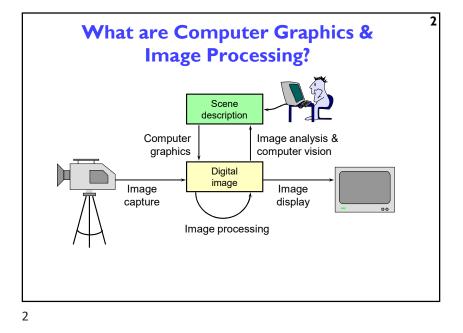

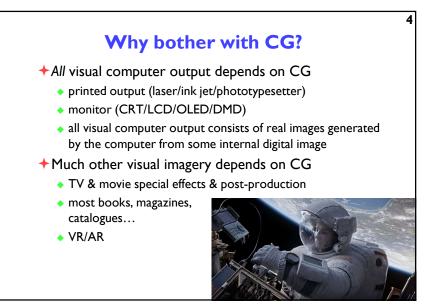

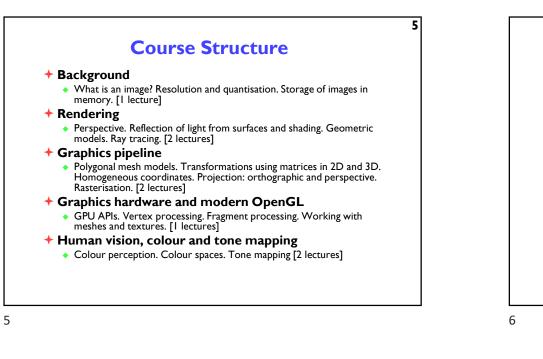

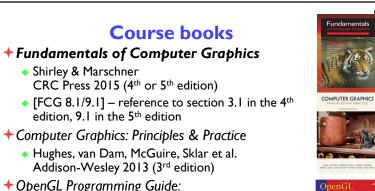

The Official Guide to Learning OpenGL Version 4.5 with SPIR-V

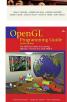

 Kessenich, Sellers & Shreiner Addison Wesley 2016 (7<sup>th</sup> edition and later)

8

<section-header><section-header><list-item><list-item><list-item><list-item><list-item><list-item><list-item><list-item><list-item><list-item><table-row>

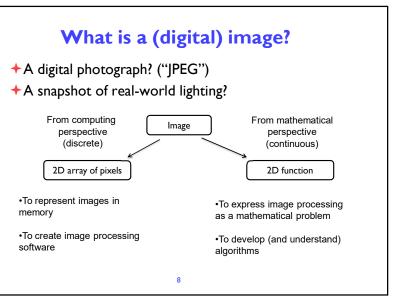

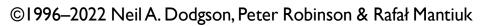

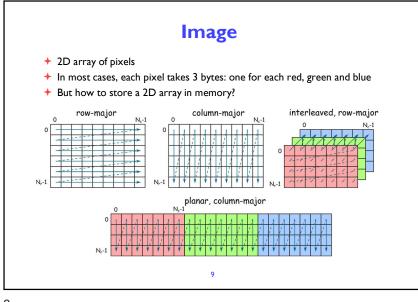

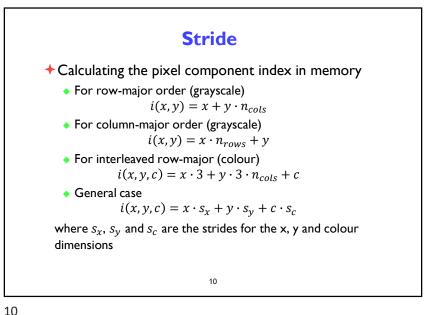

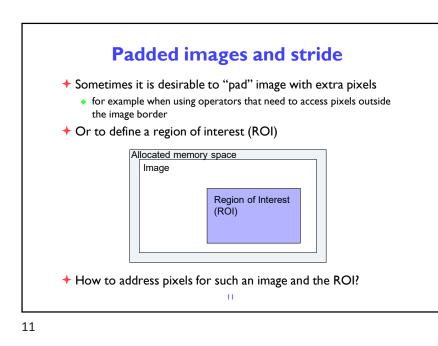

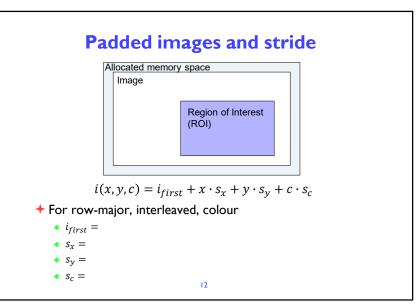

12

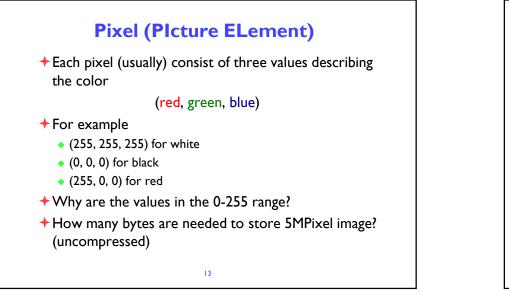

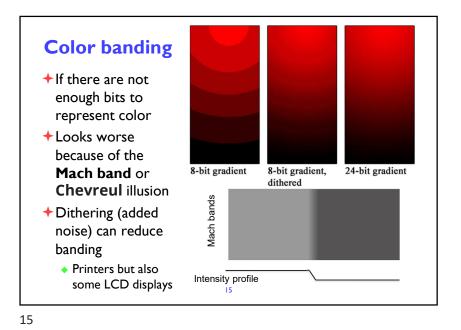

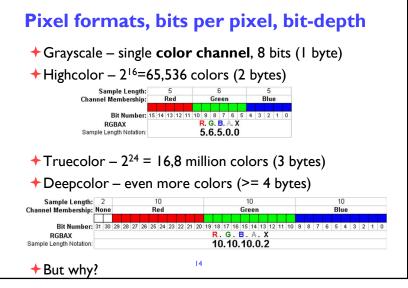

14

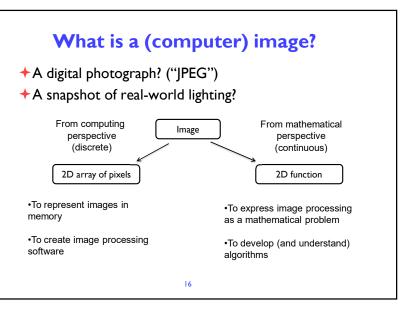

16

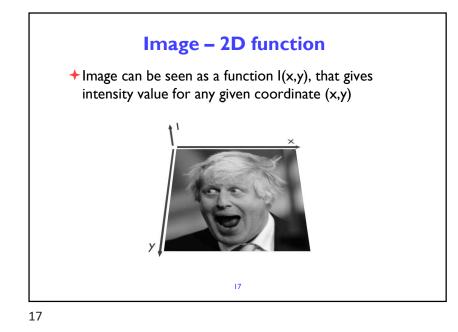

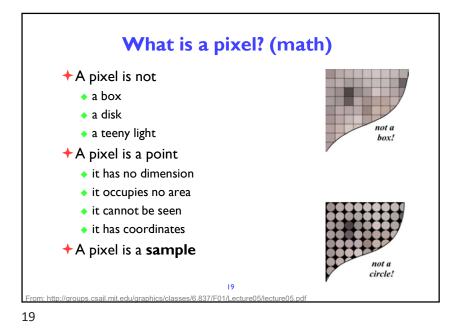

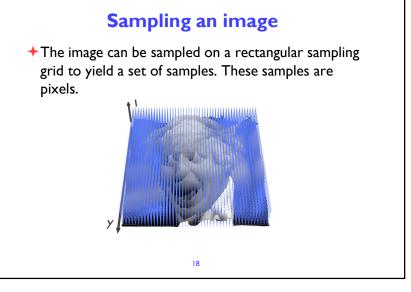

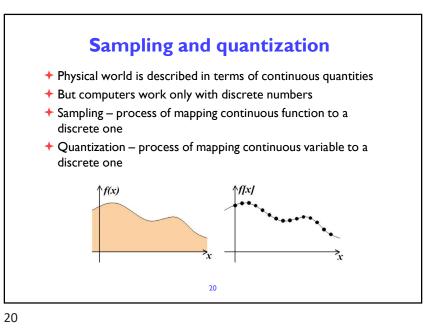

Focal depti

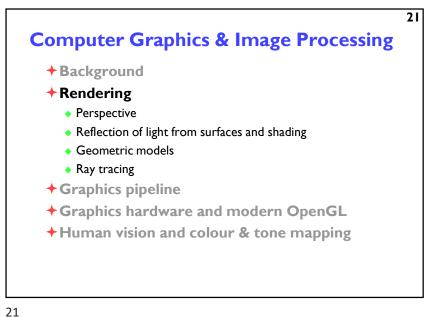

Relative Brightnes Shadow and Foreshortening Distance to Horizon 22

Colour

Relative Size

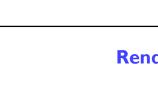

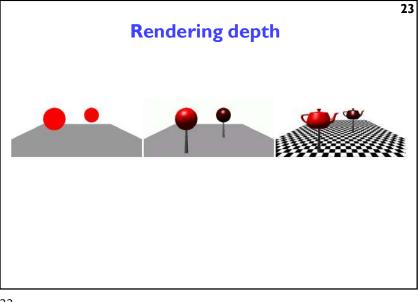

23

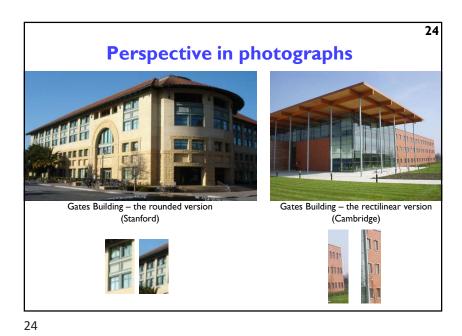

**Depth cues** 

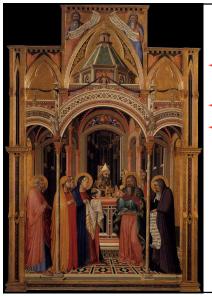

## Early perspective

25

27

- Presentation at the Temple
- +Ambrogio Lorenzetti 1342
- Uffizi Gallery
   Florence

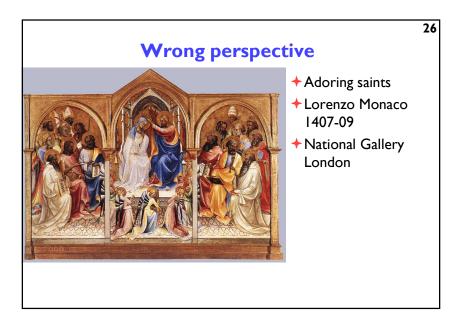

26

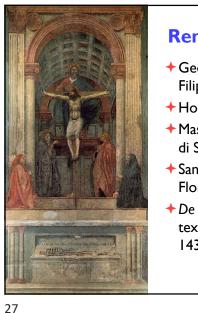

## **Renaissance perspective**

- + Geometrical perspective Filippo Brunelleschi 1413
- + Holy Trinity fresco
- Masaccio (Tommaso di Ser Giovanni di Simone) 1425
- Santa Maria Novella
   Florence
- De pictura (On painting) textbook by Leon Battista Alberti 1435

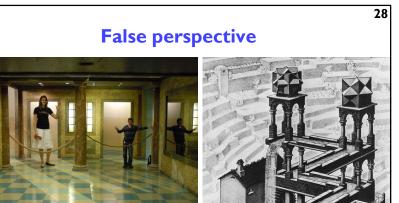

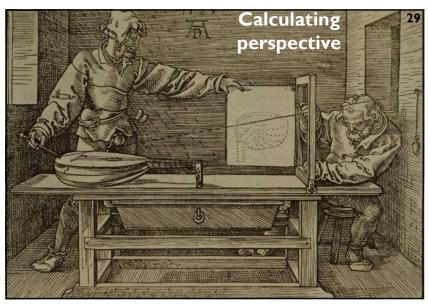

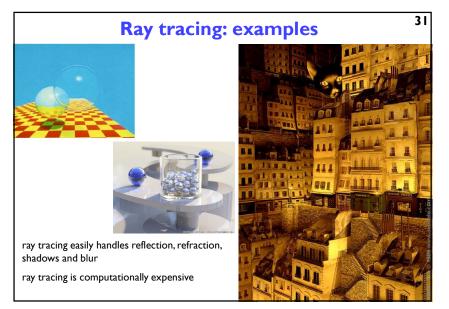

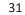

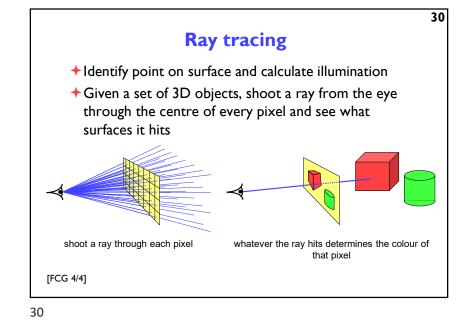

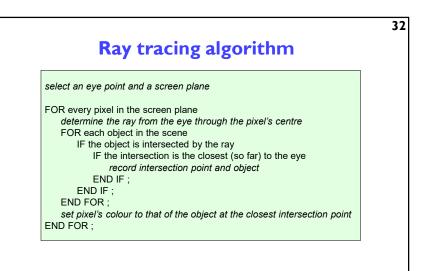

32

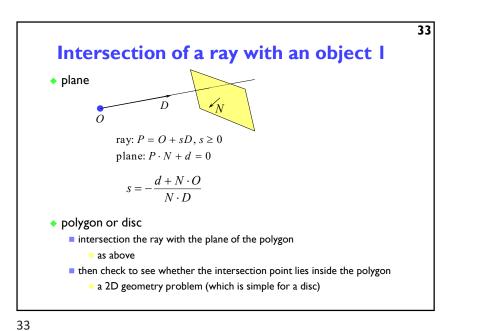

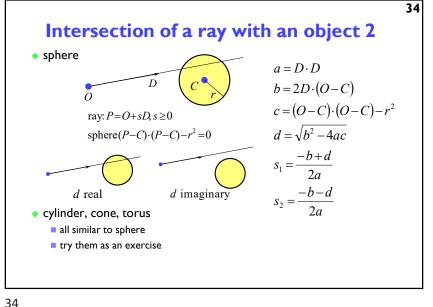

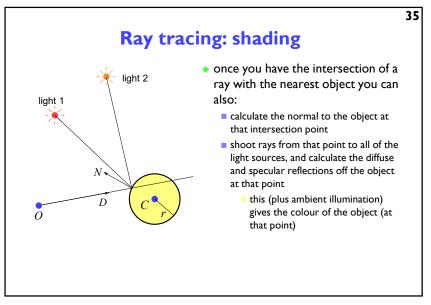

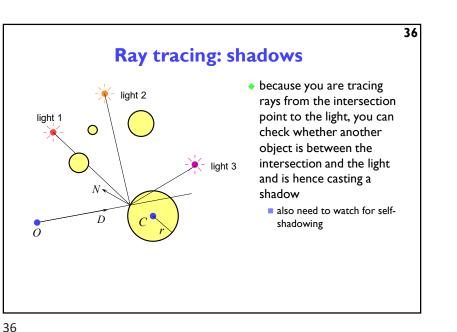

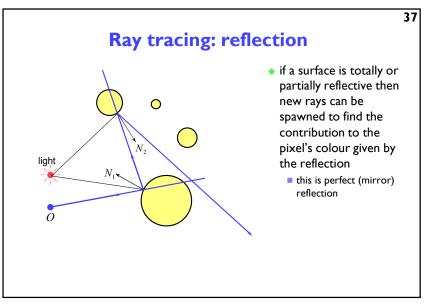

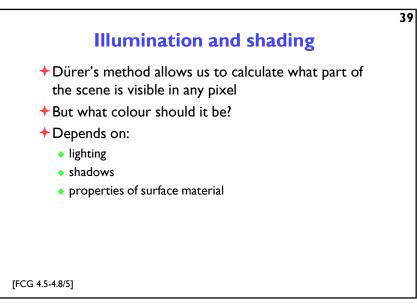

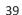

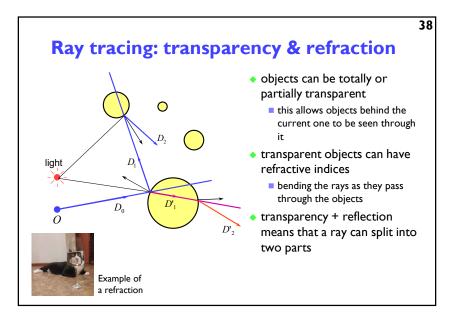

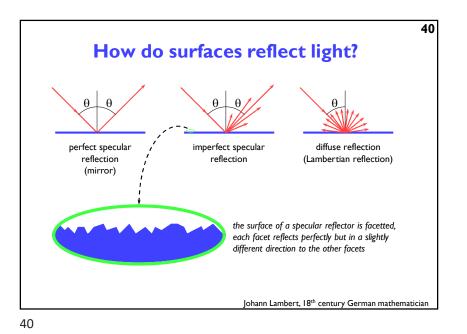

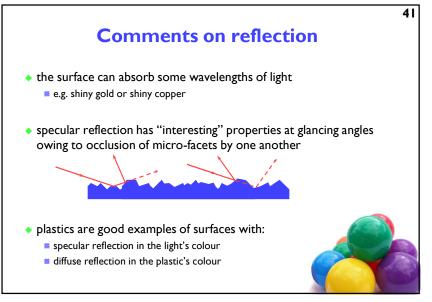

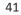

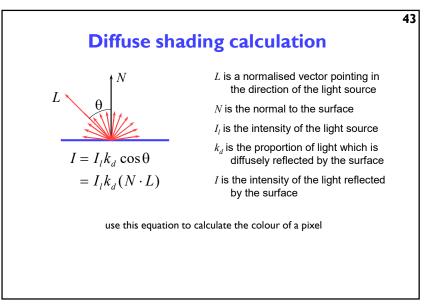

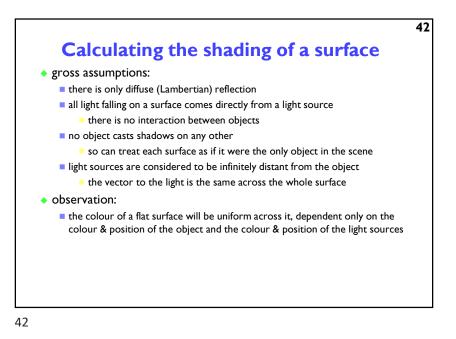

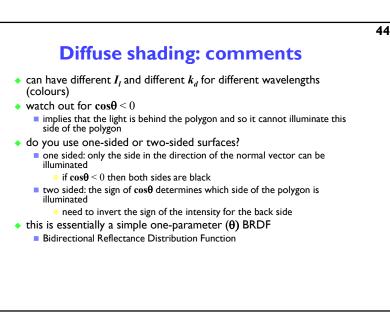

43

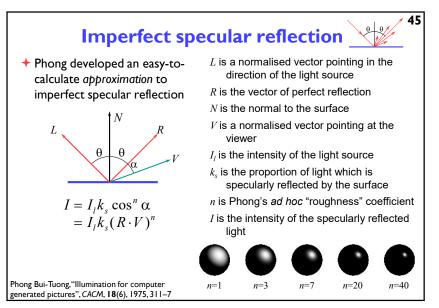

45

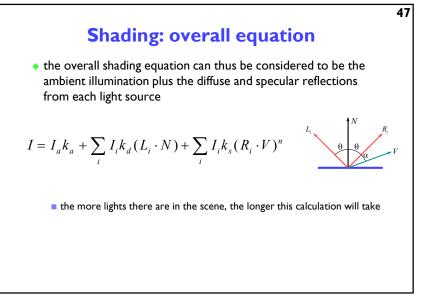

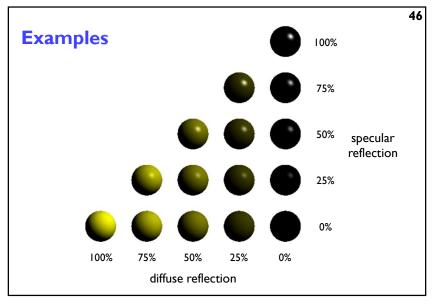

46

48

## The gross assumptions revisited

- diffuse reflection
- approximate specular reflection
- no shadows
  - need to do ray tracing or shadow mapping to get shadows
- lights at infinity
  - can add local lights at the expense of more calculation
    - need to interpolate the L vector
- no interaction between surfaces
  - cheat!
    - assume that all light reflected off all other surfaces onto a given surface can be amalgamated into a single constant term: "ambient illumination", add this onto the diffuse and specular illumination

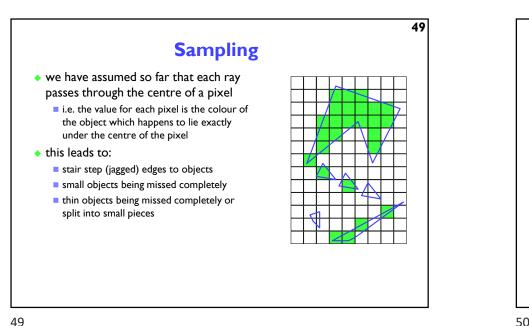

.

. . .

. . .

. . .

. .

Sampling in ray tracing

50 **Anti-aliasing**  these artefacts (and others) are jointly known as aliasing • methods of ameliorating the effects of aliasing are known as anti-aliasing • in signal processing aliasing is a precisely defined technical term for a particular kind of artefact in computer graphics its meaning has expanded to include most undesirable effects that can occur in the image this is because the same anti-aliasing techniques which ameliorate true aliasing artefacts also ameliorate most of the other artefacts

50

51

### 52 **Types of super-sampling** regular grid divide the pixel into a number of sub-pixels and shoot a ray through the centre of each problem: can still lead to noticable aliasing unless a very high resolution sub-pixel grid is used random 12 8 4 shoot N rays at random points in the pixel replaces aliasing artefacts with noise artefacts the eye is far less sensitive to noise than to aliasing

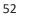

## ©1996–2022 Neil A. Dodgson, Peter Robinson & Rafał Mantiuk

shoot a single ray through the pixel's

shoot multiple rays through the pixel

regular grid, random, jittered, Poisson

shoot a few rays through the pixel,

check the variance of the resulting values, if similar enough stop, otherwise

super-sampling for anti-aliasing

and average the result

shoot some more rays

adaptive super-sampling

single point

centre

disc

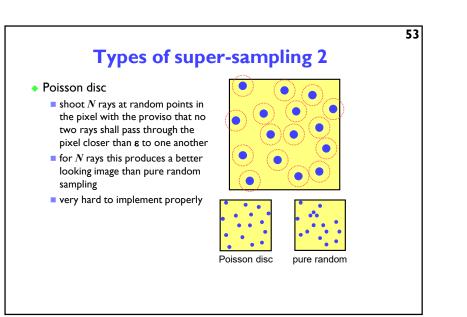

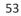

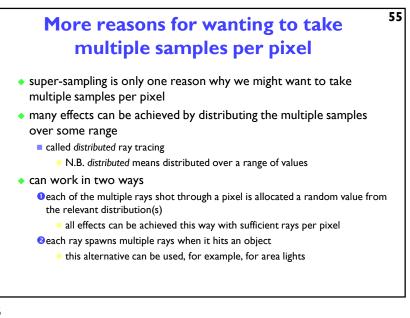

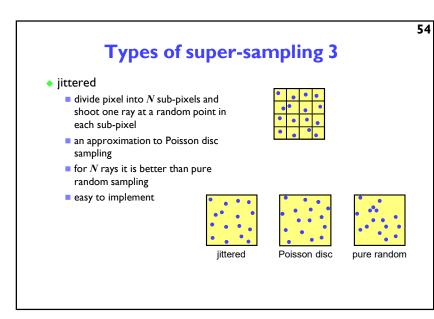

56

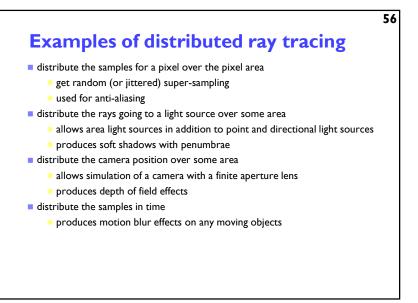

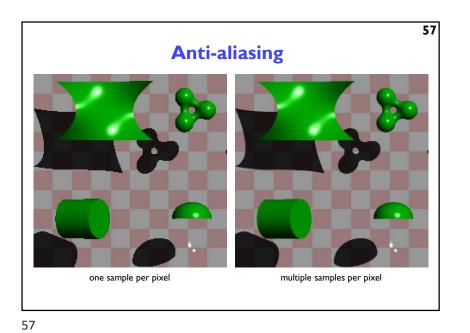

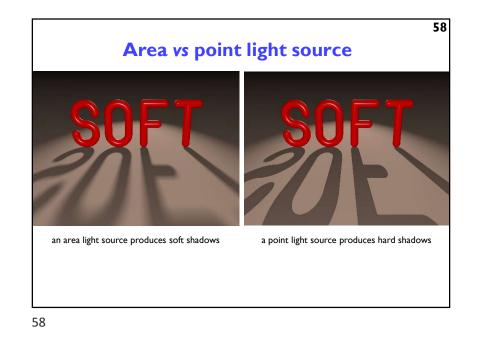

left, a pinhole camera below, a finite aperture camera below left, 12 samples per pixel below right, 120 samples per pixel at the correct distance are in focus

# **Finite aperture**

59

note the depth of field blur: only objects

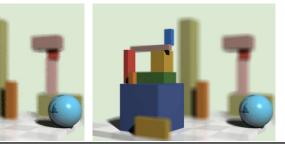

59

# **Introduction to Computer Graphics**

- + Background
- **+**Rendering
- +Graphics pipeline
  - Polygonal mesh models
  - Transformations using matrices in 2D and 3D
  - Homogeneous coordinates
  - Projection: orthographic and perspective
- + Rasterization
- +Graphics hardware and modern OpenGL
- +Human vision, colour and tone mapping

60

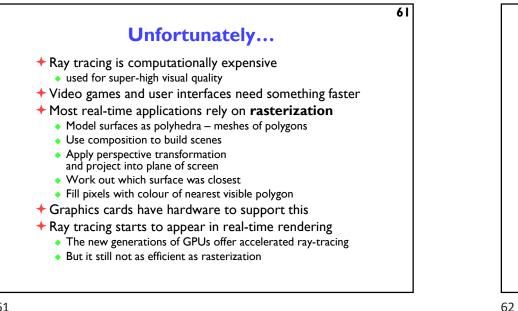

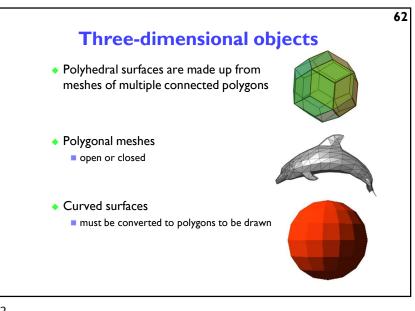

61

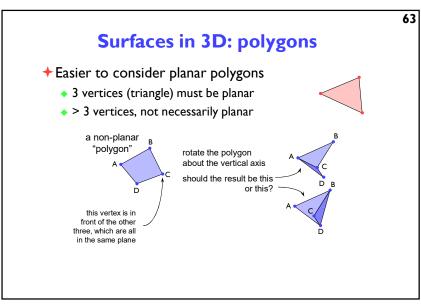

Splitting polygons into triangles

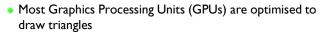

• Split polygons with more than three vertices into triangles

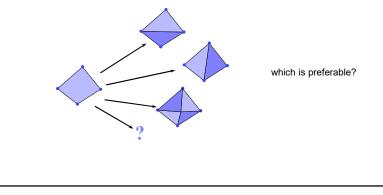

64

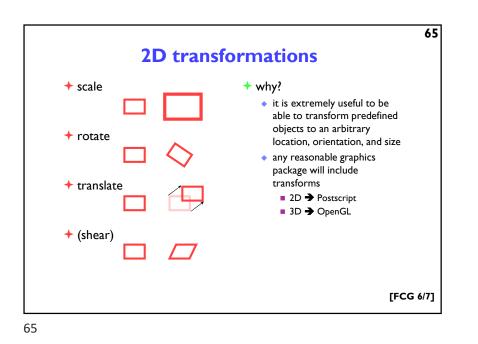

67 **Matrix representation of transformations** + scale + rotate • about origin, factor *m* • about origin, angle  $\theta$  $\begin{bmatrix} x' \\ y' \end{bmatrix} = \begin{bmatrix} m & 0 \\ 0 & m \end{bmatrix} \begin{bmatrix} x \\ y \end{bmatrix}$  $\cos\theta - \sin\theta x$ x'v' $\sin\theta \quad \cos\theta \mid v$ + do nothing + shear identity • parallel to x axis, factor a $\begin{bmatrix} x' \\ y' \end{bmatrix} = \begin{bmatrix} 1 & 0 \\ 0 & 1 \end{bmatrix} \begin{bmatrix} x \\ y \end{bmatrix}$  $\begin{bmatrix} x' \\ y' \end{bmatrix} = \begin{bmatrix} 1 & a \\ 0 & 1 \end{bmatrix} \begin{bmatrix} x \\ y \end{bmatrix}$ 

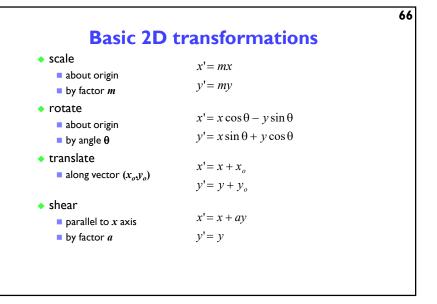

66

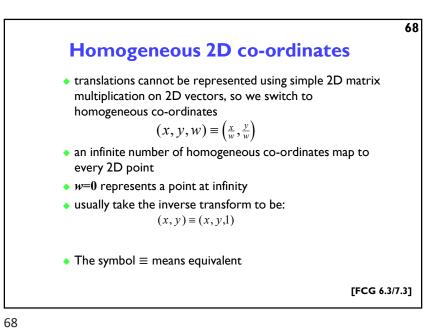

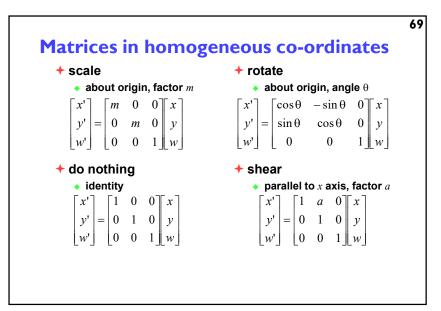

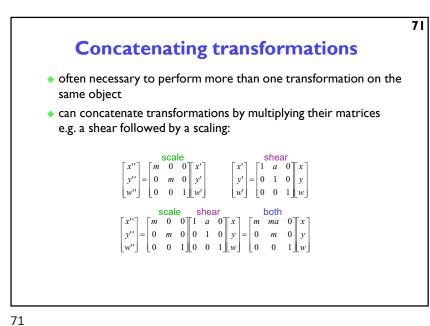

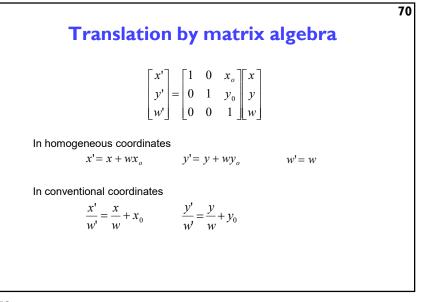

70

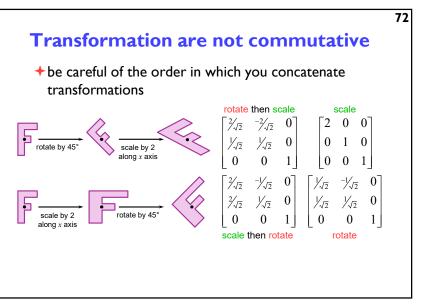

72

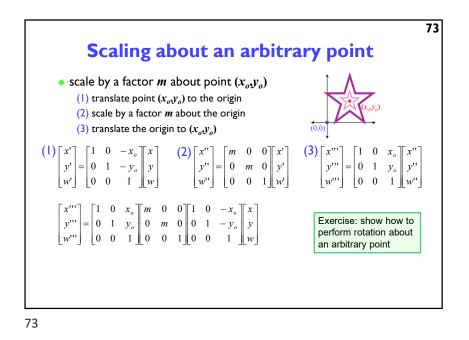

<section-header><section-header><section-header><section-header><section-header><complex-block><image>

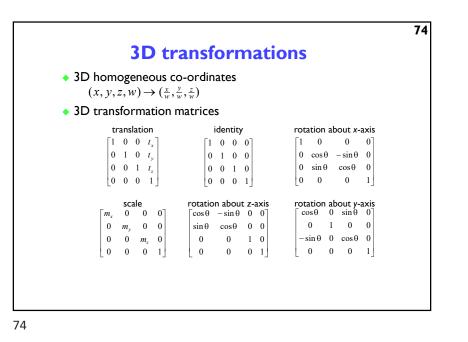

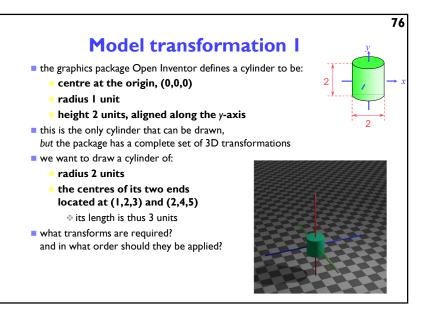

76

75

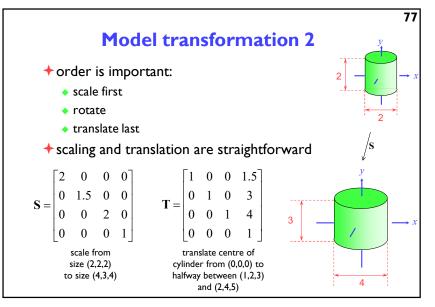

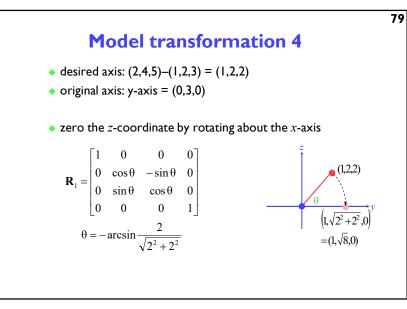

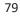

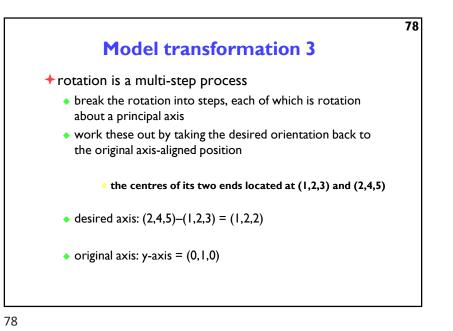

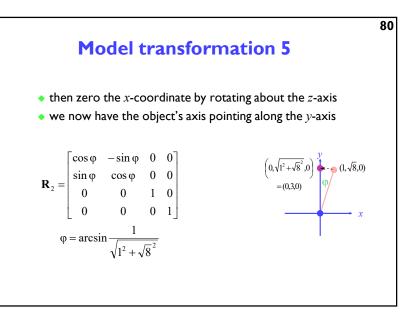

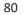

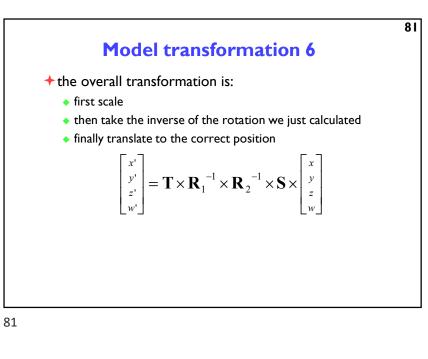

Bar ⇒ 2D projection
AD ⇒ 2D projection
to make a picture
3D world is projected to a 2D image
like a camera taking a photograph
the three dimensional world is projected onto a plane
The 3D world is described as a set of (mathematical) objects
e.g. sphere radius (3.4) (entre (0.2.9))
e.g. box size (2.4.3) (entre (7.2.9))
orientation (27°, 156°) Application: display multiple instances • transformations allow you to define an object at one location and then place multiple instances in your scene

82

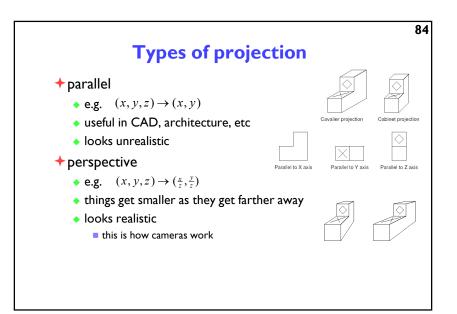

84

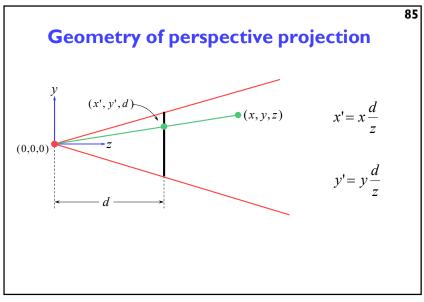

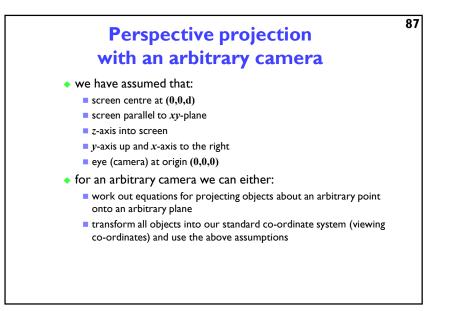

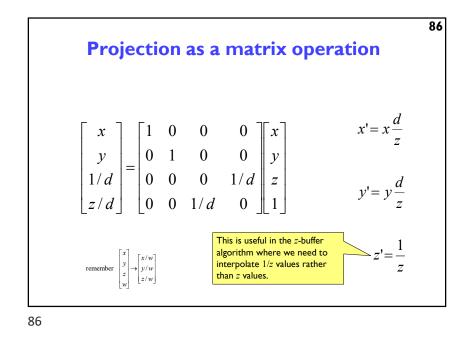

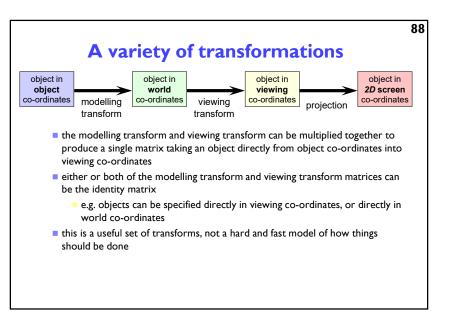

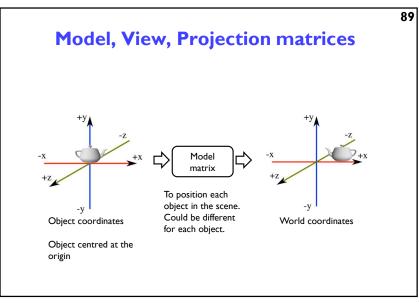

89

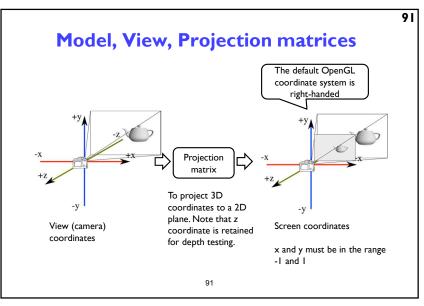

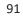

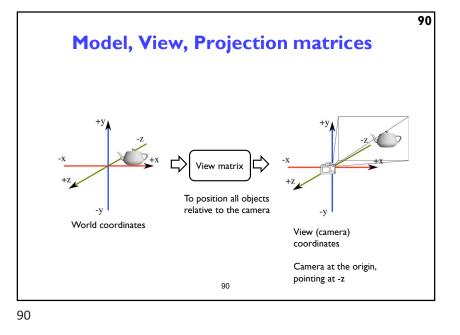

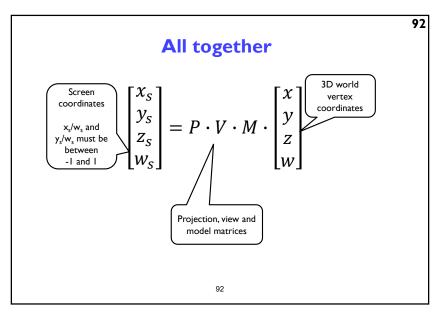

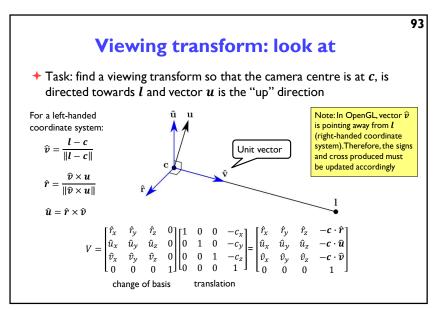

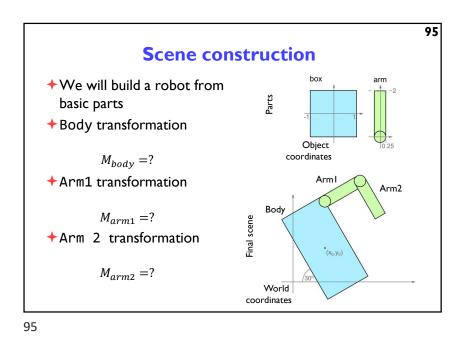

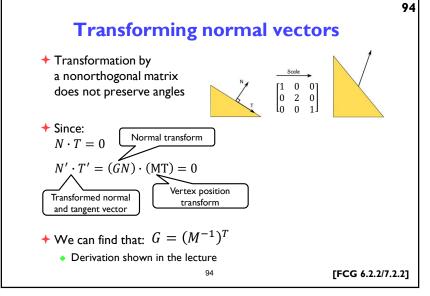

94

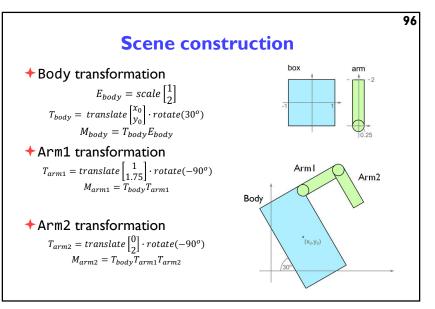

96

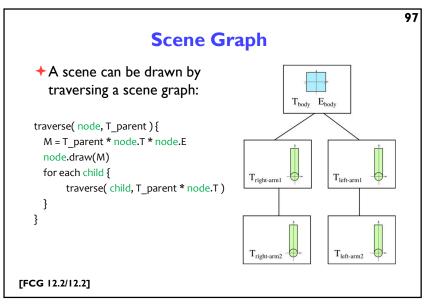

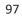

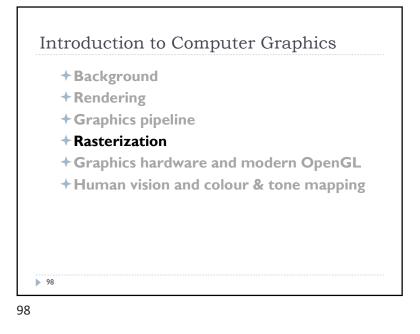

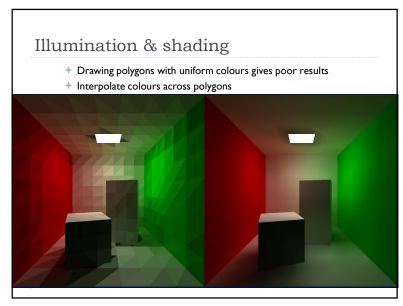

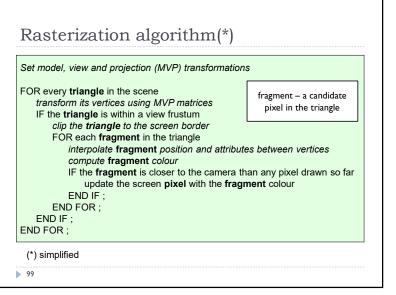

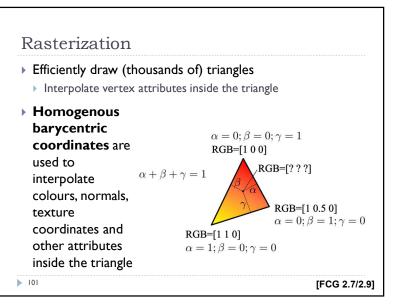

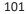

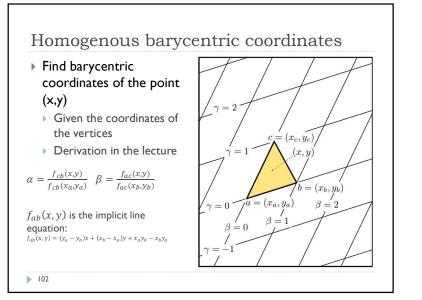

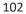

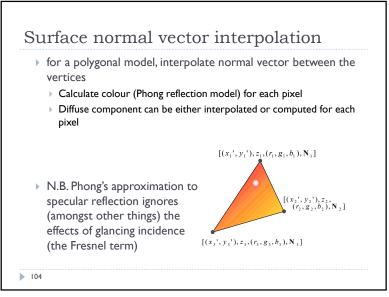

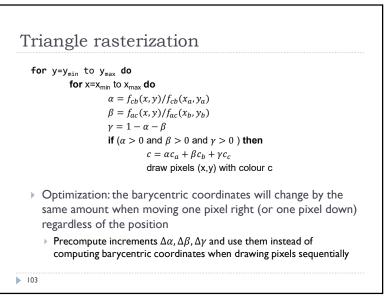

103

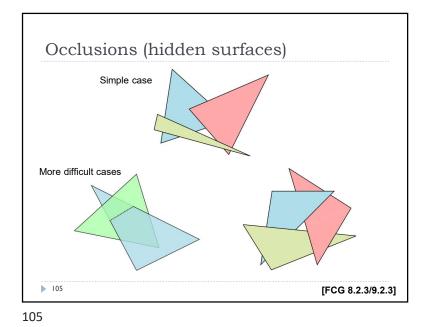

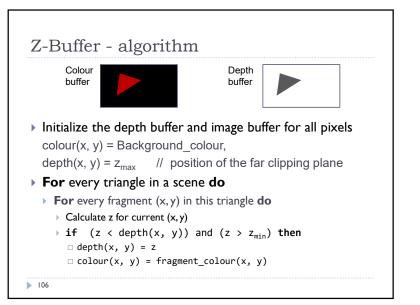

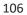

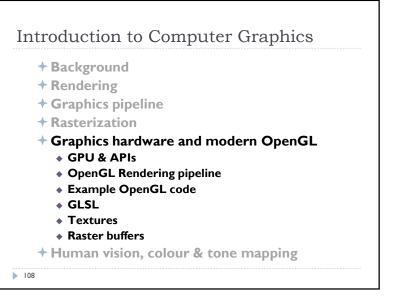

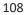

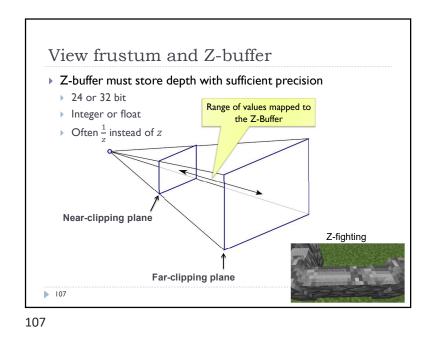

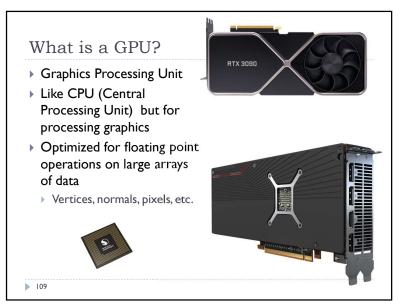

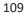

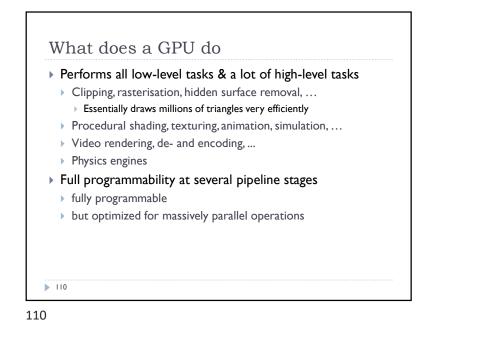

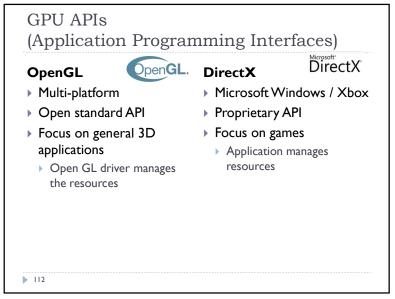

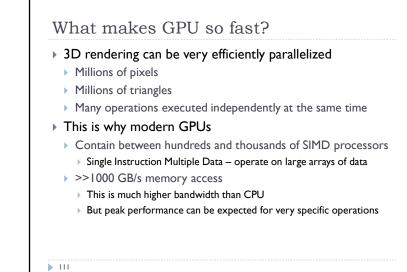

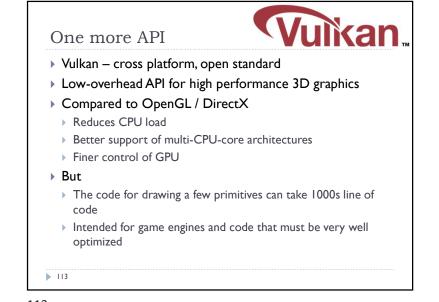

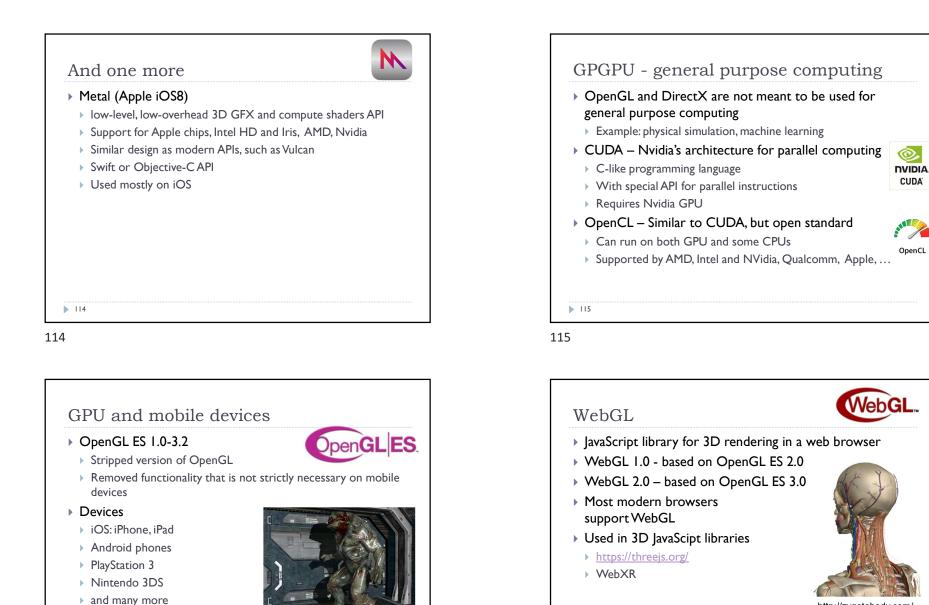

OpenGL ES 2.0 rendering (iOS)

http://zygotebody.com/

▶ 117

117

▶ 116

# OpenGL in Java Standard Java API does not include OpenGL interface But several wrapper libraries exist Java OpenGL – JOGL Lightweight Java Game Library - LWJGL We will use LWJGL 3 Seems to be better maintained Access to other APIs (OpenCL, OpenAL, ...)

Access to other AFIS (OpenCL, OpenAL,

#### We also need a linear algebra library

- JOML Java OpenGL Math Library
- Operations on 2, 3, 4-dimensional vectors and matrices

▶ 118

118

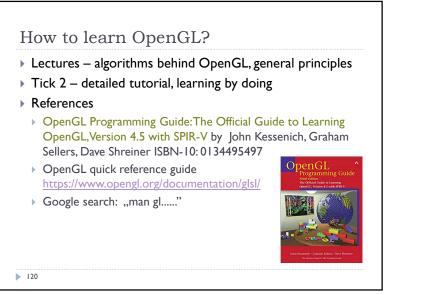

120

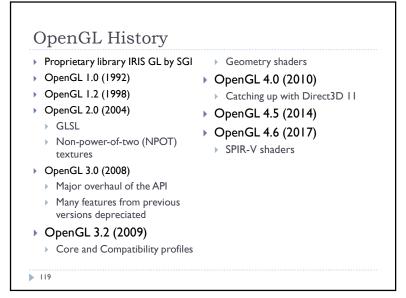

119

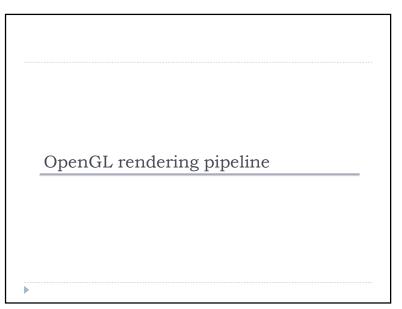

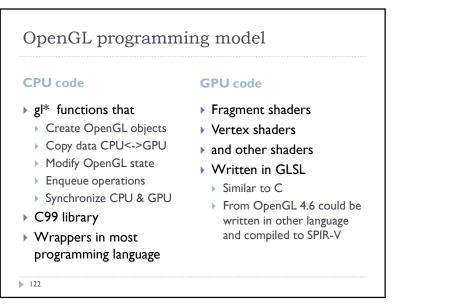

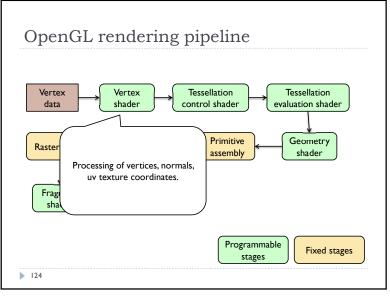

124

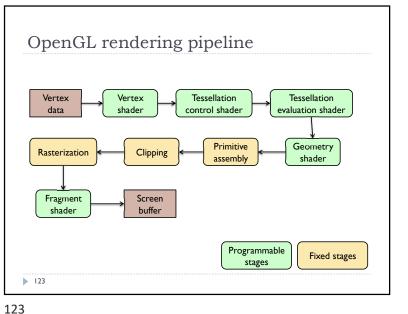

123

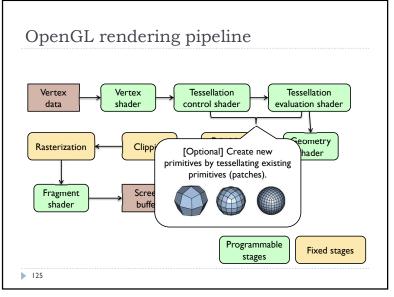

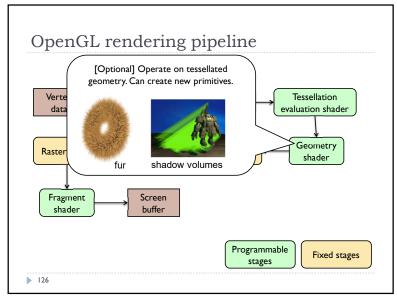

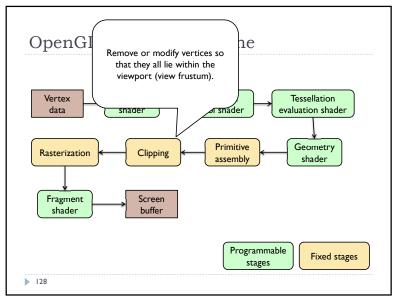

128

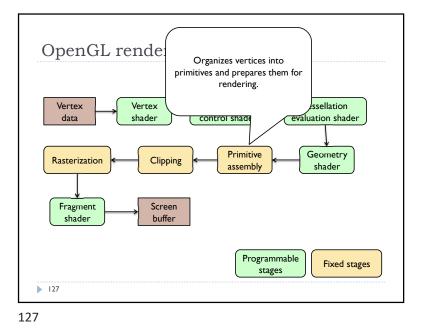

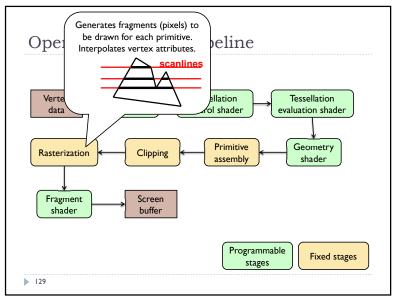

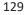

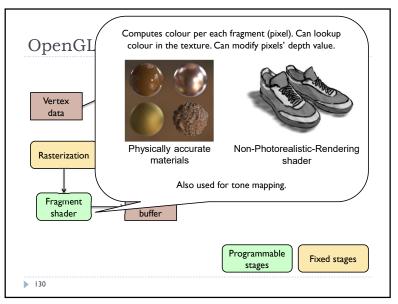

130

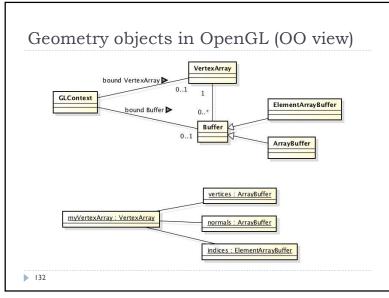

132

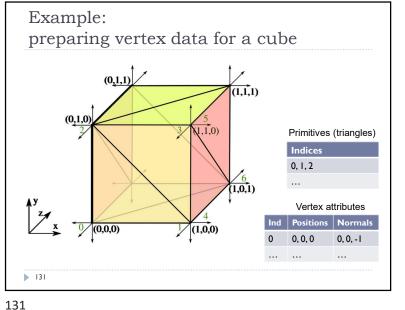

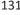

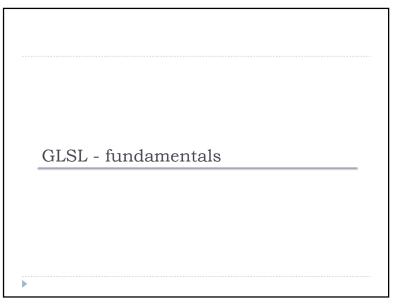

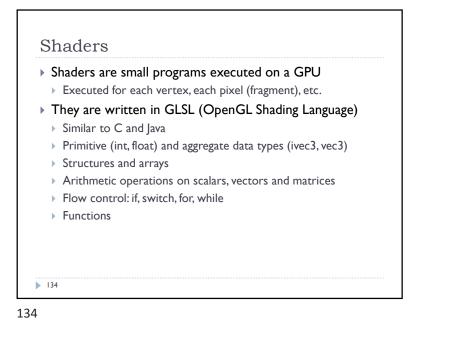

```
Data types
Basic types
float, double, int, uint, bool
Aggregate types
float: vec2, vec3, vec4; mat2, mat3, mat4
double: dvec2, dvec3, dvec4; dmat2, dmat3, dmat4
int: ivec2, ivec3, ivec4
uint: uvec2, uvec3, uvec4
bool: bvec2, bvec3, bvec4
vec3 V = vec3(1.0, 2.0, 3.0); mat3 M = mat3(1.0, 2.0, 3.0, 4.0, 5.0, 6.0, 7.0, 8.0, 9.0);
136
```

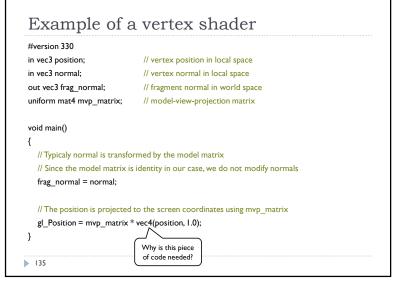

135

| Subscript | s: rgba, xyzw, st | oq (work exactly the same) |
|-----------|-------------------|----------------------------|
| ▶ float   | red = color.r     | ;                          |
| ▶ float   | v_y = velocit     | y.y;                       |
| but also  |                   |                            |
| ▶ float   | red = color.x     | ,<br>,                     |
| ▶ float   | v_y = velocit     | y.g;                       |
| With 0-b  | ase index:        |                            |
| ▶ float   | red = color[0     | ];                         |
| ▶ float   | m22 = M[1][1]     | ; // second row and column |
|           |                   | // of matrix M             |
|           |                   |                            |

# Swizzling

# You can select the elements of the aggregate type: vec4 rgba\_color( 1.0, 1.0, 0.0, 1.0 );

vec3 rgb\_color = rgba\_color.rgb; vec3 bgr\_color = rgba\_color.bgr; vec3 luma = rgba\_color.ggg;

### ▶ 138

### 138

# Storage qualifiers const – read-only, fixed at compile time in – input to the shader out – output from the shader uniform – parameter passed from the application (Java), constant for the drawn geometry buffer – shared with the application shared – shared with local work group (compute shaders only) Example: const float pi=3.14;

140

# Arrays

```
Similar to C
float lut[5] = float[5]( 1.0, 1.42, 1.73, 2.0, 2.23 );
```

# > Size can be checked with "length()" for( int i = 0; i < lut.length(); i++ ) {</pre>

lut[i] \*= 2;

### }

### 139

### 139

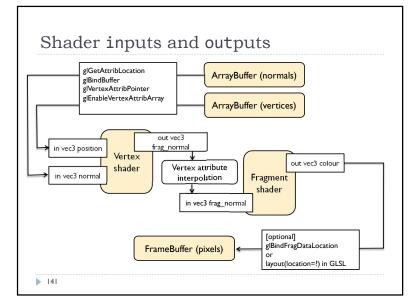

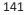

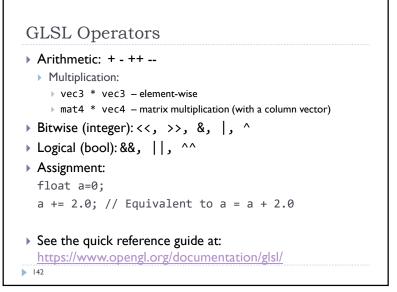

| if( bool ) {             | }                             |
|--------------------------|-------------------------------|
| // true                  | for( int i = 0; i<10; i++ ) { |
| } else {                 |                               |
| // false                 | }                             |
| }                        |                               |
|                          | while( n < 10 ) {             |
| switch( int_value ) {    |                               |
| case n:                  | }                             |
| <pre>// statements</pre> |                               |
| break;                   | do {                          |
| case m:                  |                               |
| <pre>// statements</pre> | } while ( n < 10 )            |
| break;                   |                               |
| default:                 |                               |

144

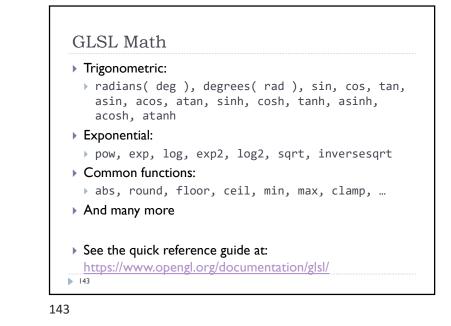

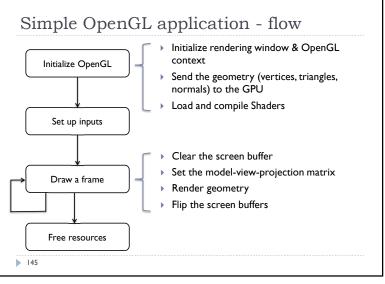

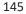

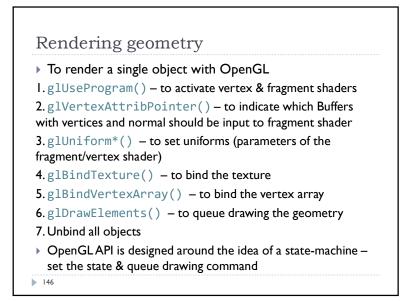

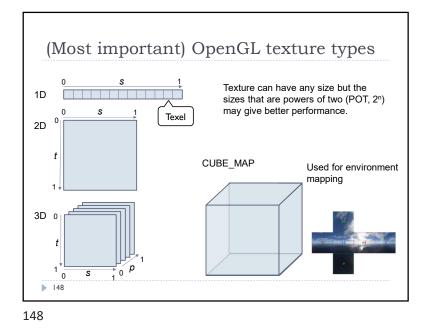

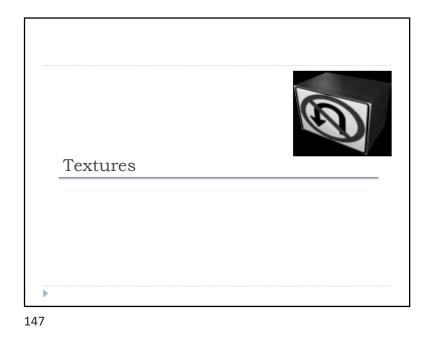

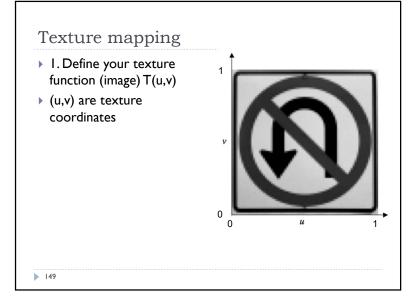

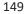

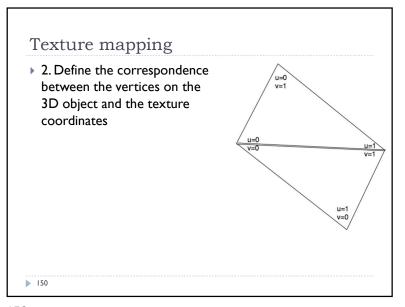

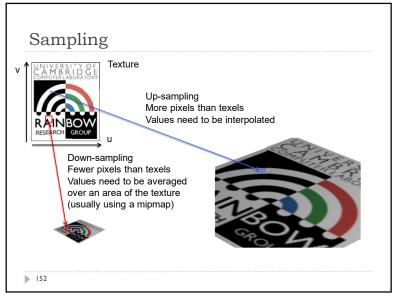

152

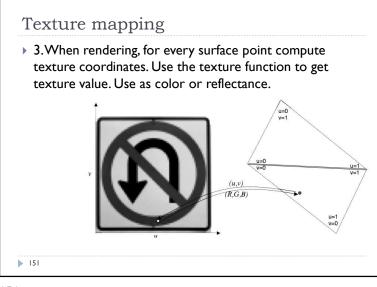

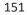

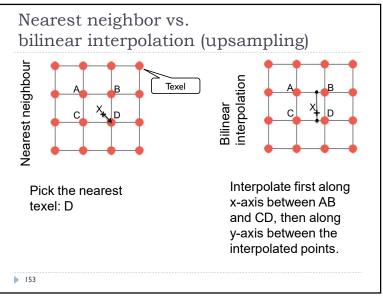

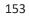

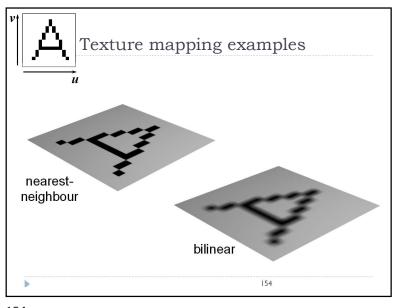

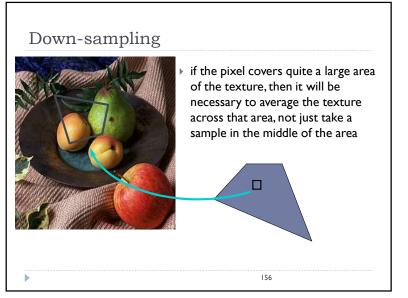

156

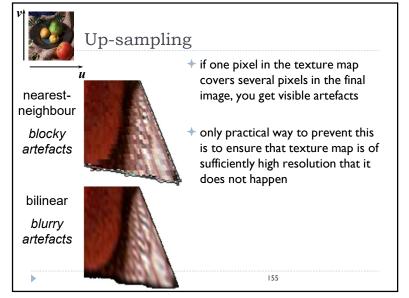

155

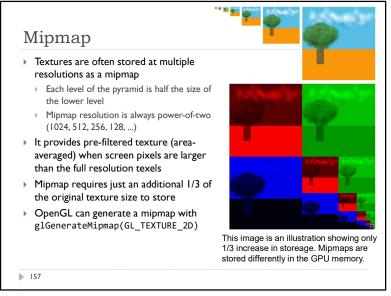

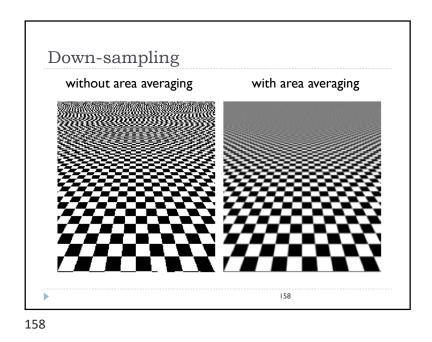

<section-header><section-header><text><image><image><text>

160

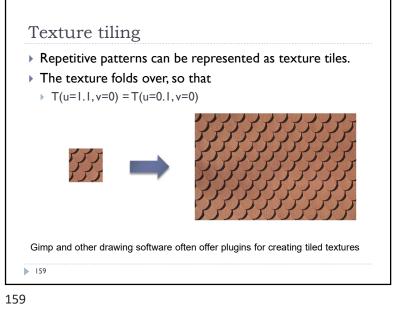

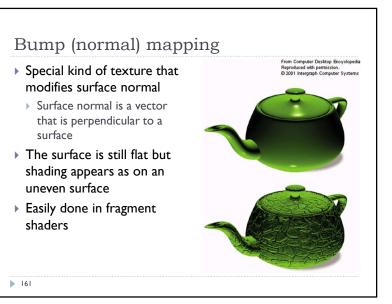

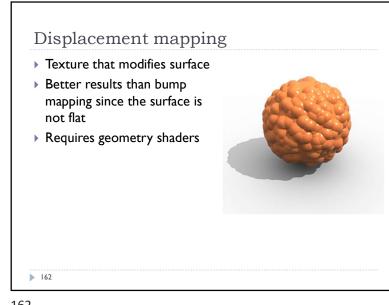

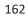

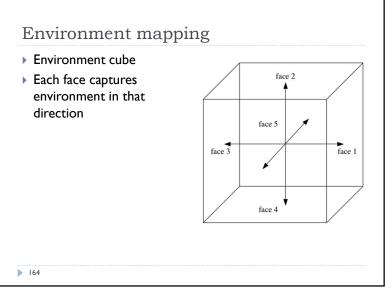

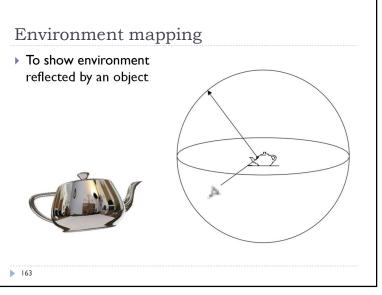

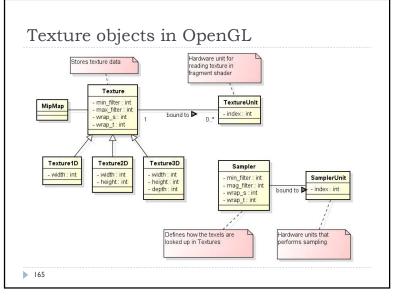

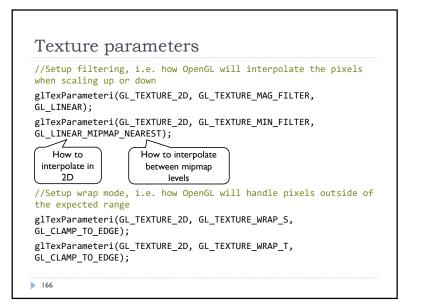

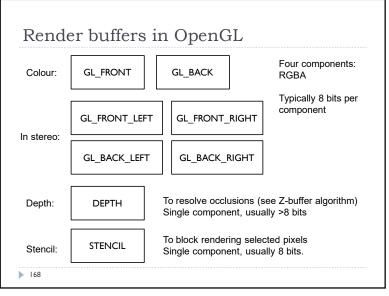

168

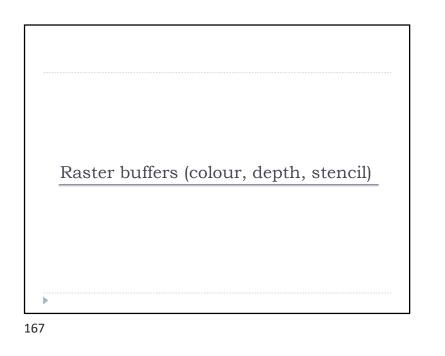

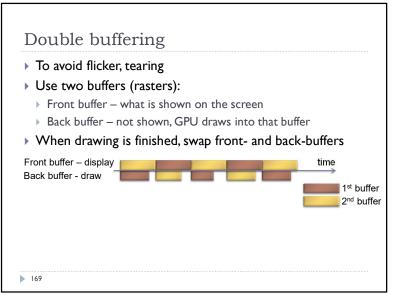

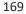

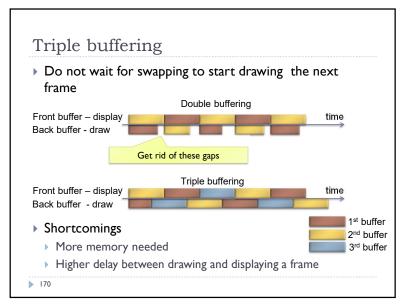

170

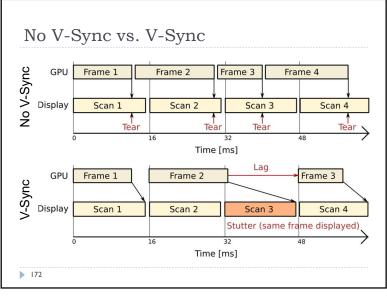

172

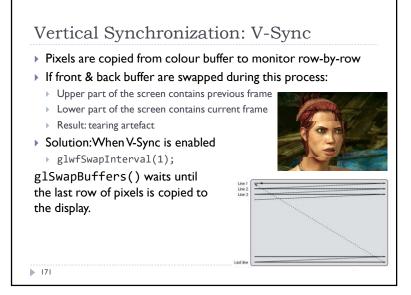

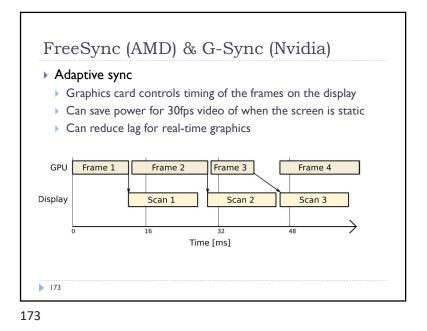

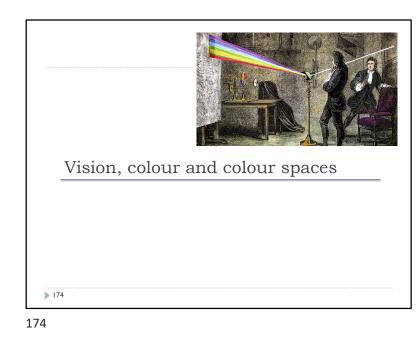

### Structure of the human eye • the retina is an array of light detection cells • the fovea is the high resolution area of the Retina Cornea retina Iris the optic nerve takes signals from the retina Pupil to the visual cortex in the brain Optic nerve cornea and lens focus tinal arteries & the light on the retina pupil shrinks and Lens expands to control the See Animagraffs web page for an animated visualization amount of light https://animagraffs.com/human-eye/ 176

176

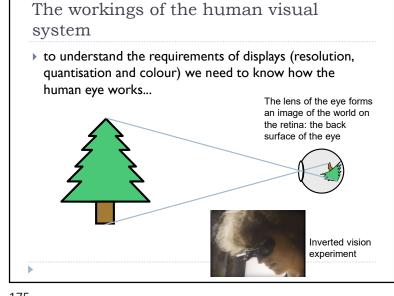

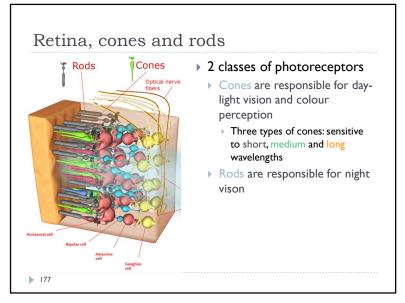

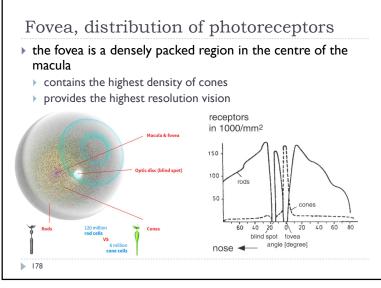

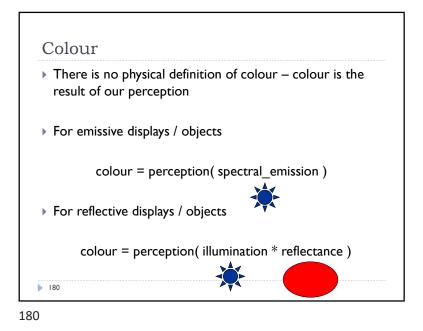

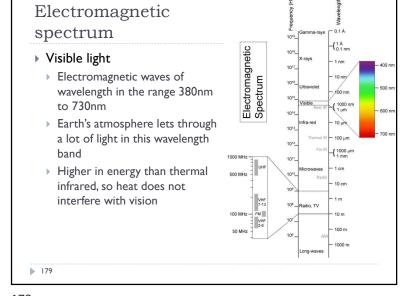

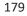

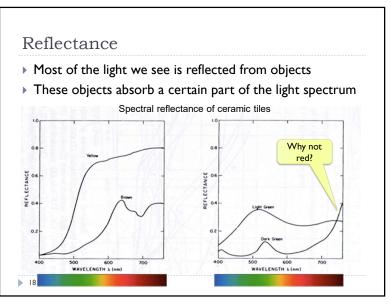

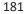

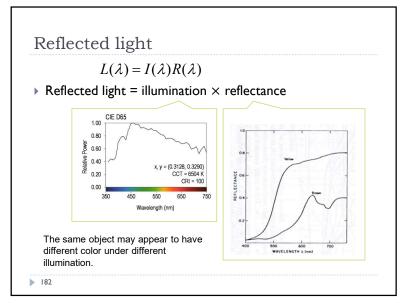

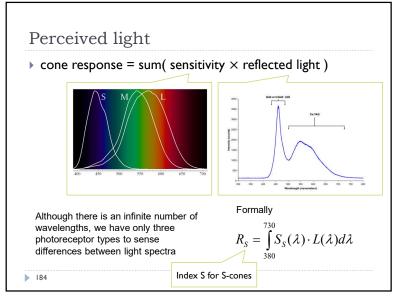

184

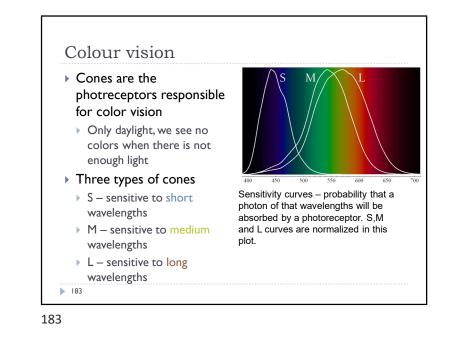

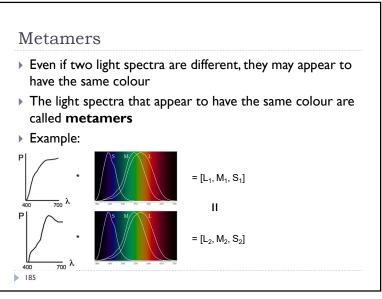

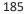

# Practical application of metamerism

- Displays do not emit the same light spectra as real-world objects
- > Yet, the colours on a display look almost identical

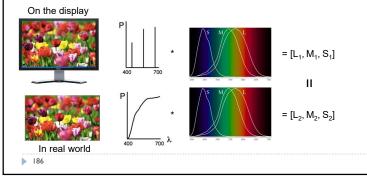

### 186

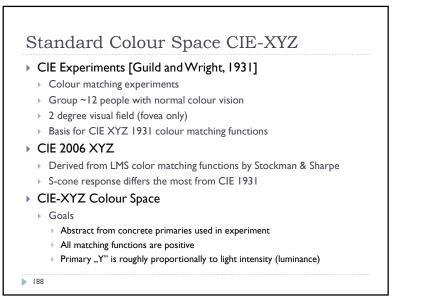

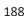

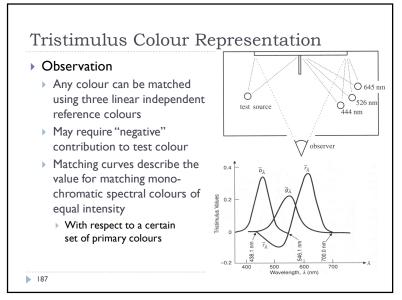

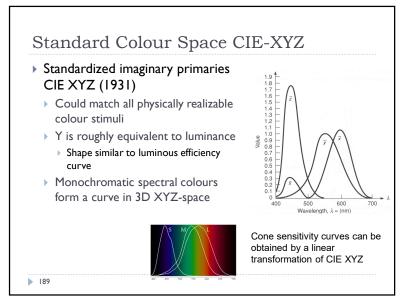

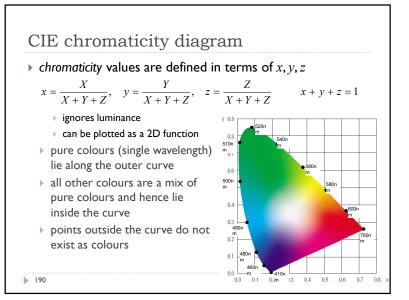

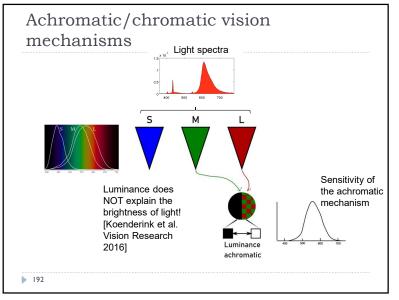

192

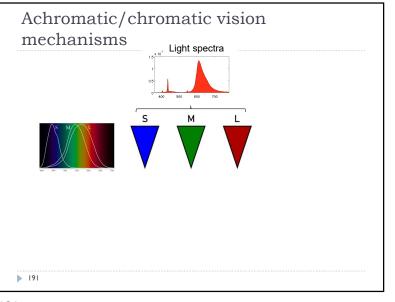

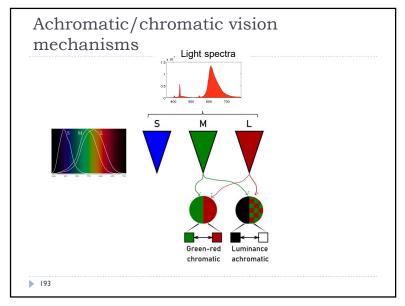

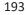

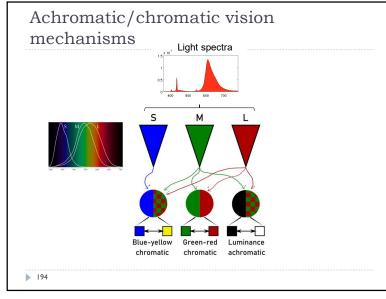

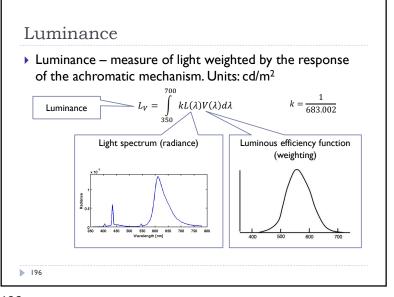

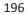

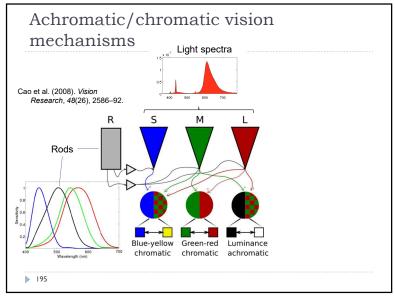

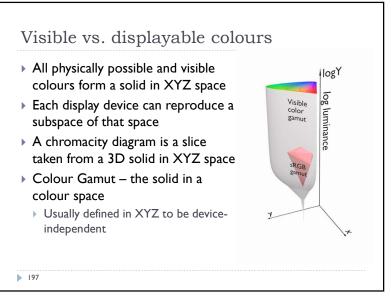

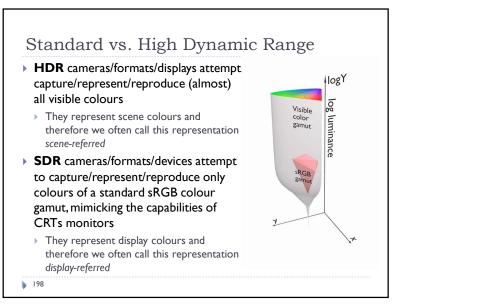

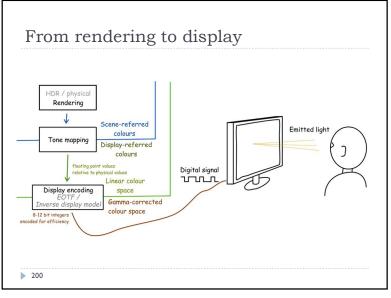

200

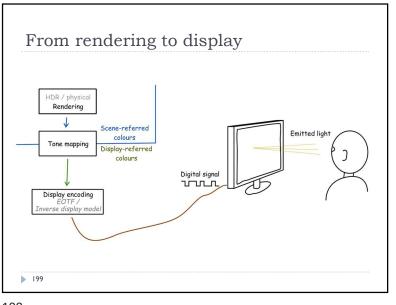

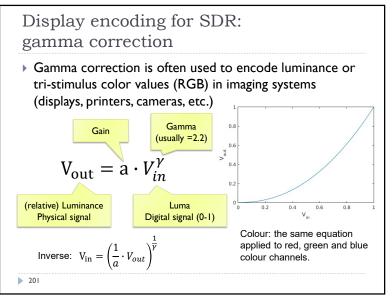

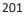

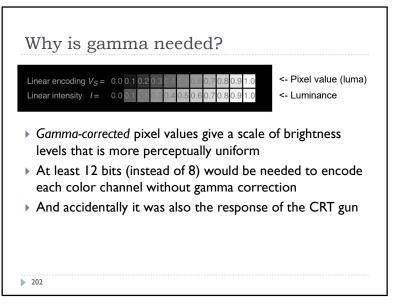

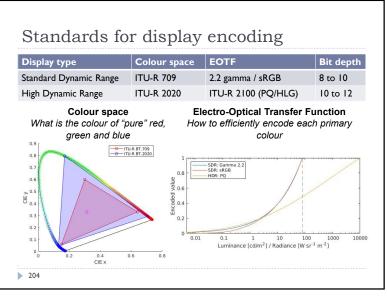

204

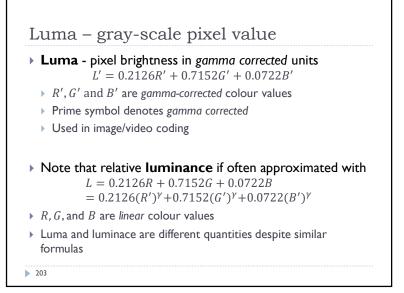

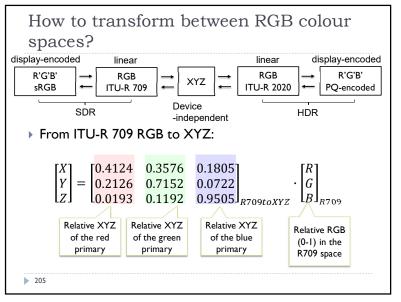

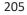

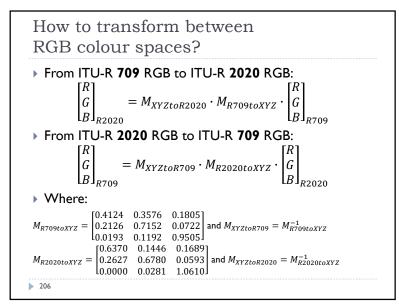

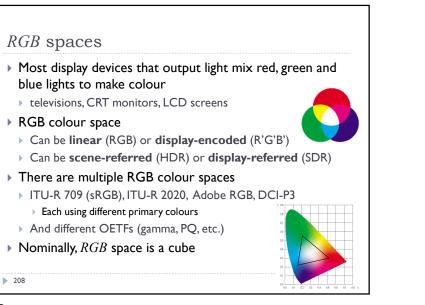

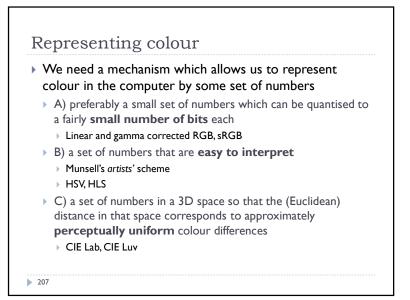

### 207

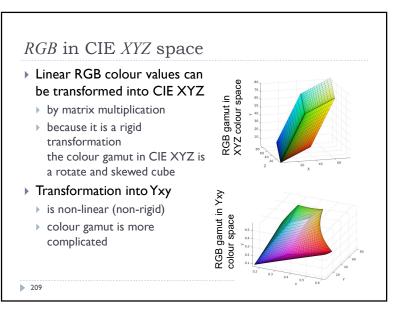

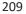

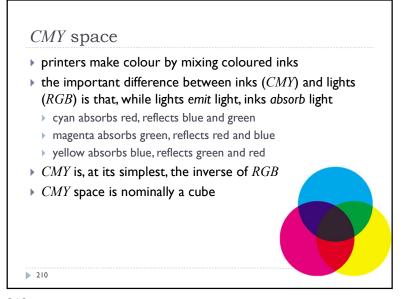

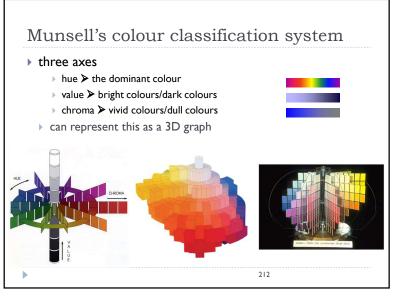

212

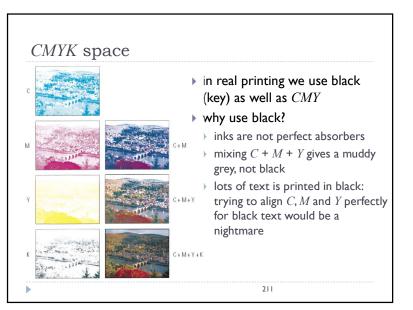

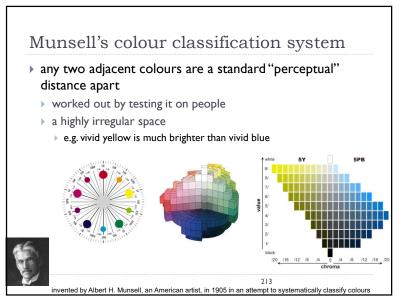

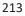

120° Green

Blue 240\*

designed by Alvy Ray Smith in

♦ algorithm to convert HSV to RGB and back can be found in Foley et

al., Figs 13.33 and 13.34

1978

215

Yellow

1.0 White

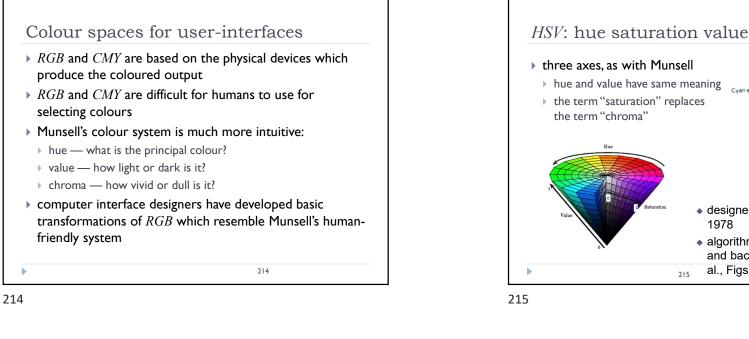

1.0 White

0.5

Blue

216

Red

н

Mager

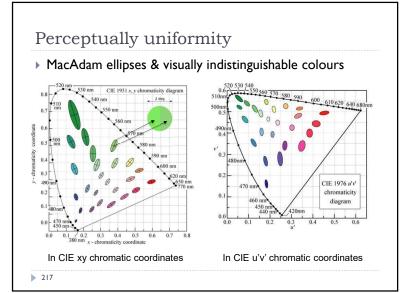

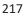

+ a simple variation of HSV

+ designed to address the

lightness/value as white

designed by Metrick in 1979

al., Figs 13.36 and 13.37

♦ algorithm to convert *HLS* to *RGB* and back can be found in Foley et

meaning

term "value"

hue and saturation have same

the term "lightness" replaces the

complaint that HSV has all pure colours having the same

HLS: hue lightness saturation

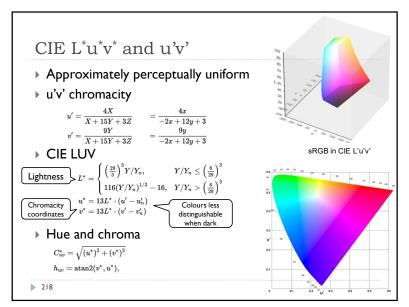

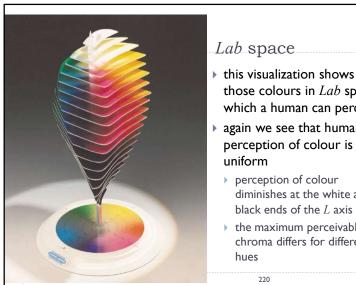

- those colours in *Lab* space which a human can perceive
- again we see that human perception of colour is not
- diminishes at the white and black ends of the L axis
- the maximum perceivable chroma differs for different

220

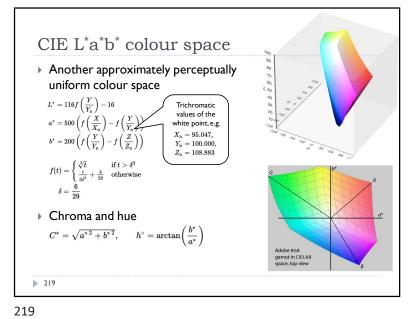

## Recap: Linear and display-encoded colour

### Linear colour spaces

- Examples: CIE XYZ, LMS cone responses, linear RGB
- Typically floating point numbers
- Directly related to the measurements of light (radiance and luminance)
- Perceptually non-uniform
- > Transformation between linear colour spaces can be expressed as a matrix multiplication
- Display-encoded and non-linear colour spaces
  - Examples: display-encoded (gamma-corrected, gamma-encoded) RGB, HVS, HLS, PQ-encoded RGB
  - > Typically integers, 8-12 bits per colour channel
  - Intended for efficient encoding, easier interpretation of colour, perceptual uniformity
- 221

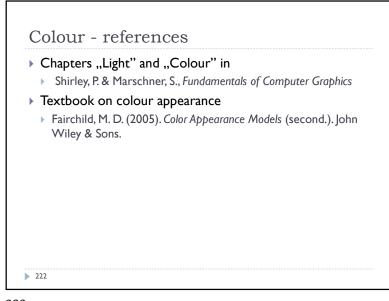

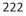

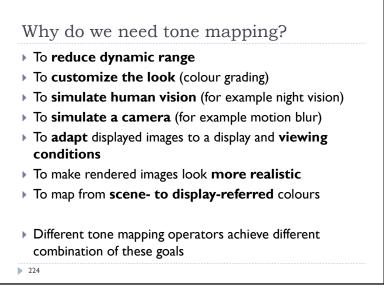

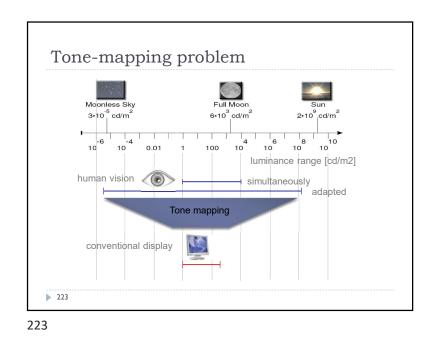

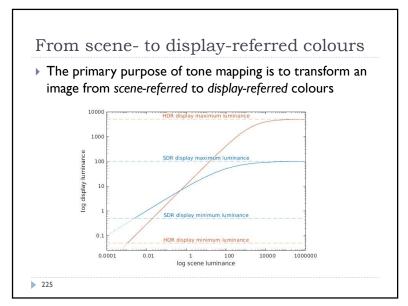

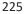

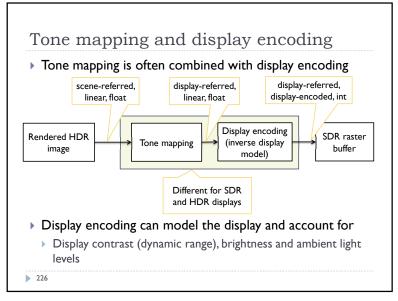

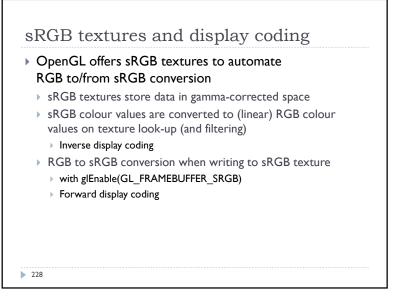

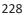

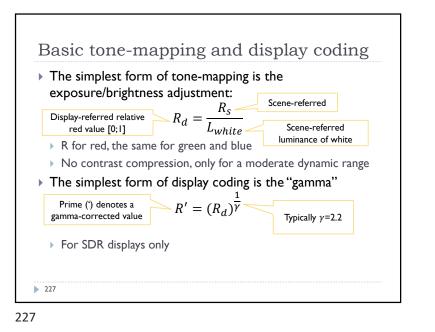

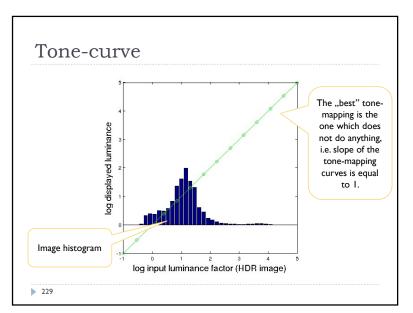

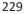

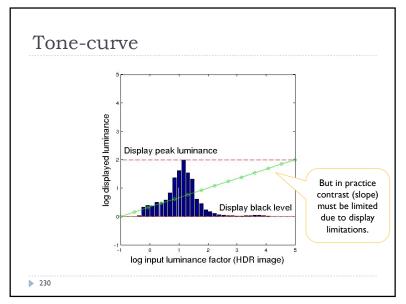

230

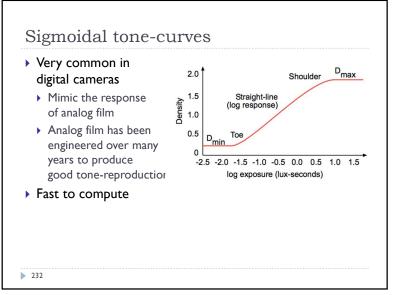

232

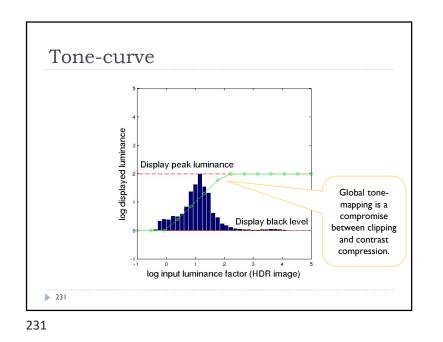

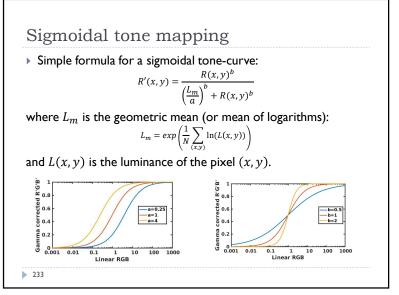

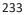

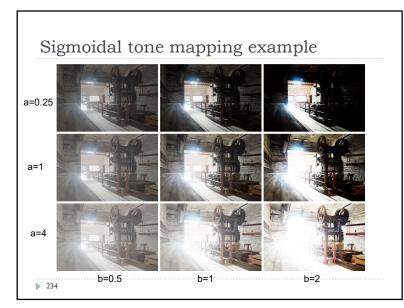

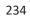